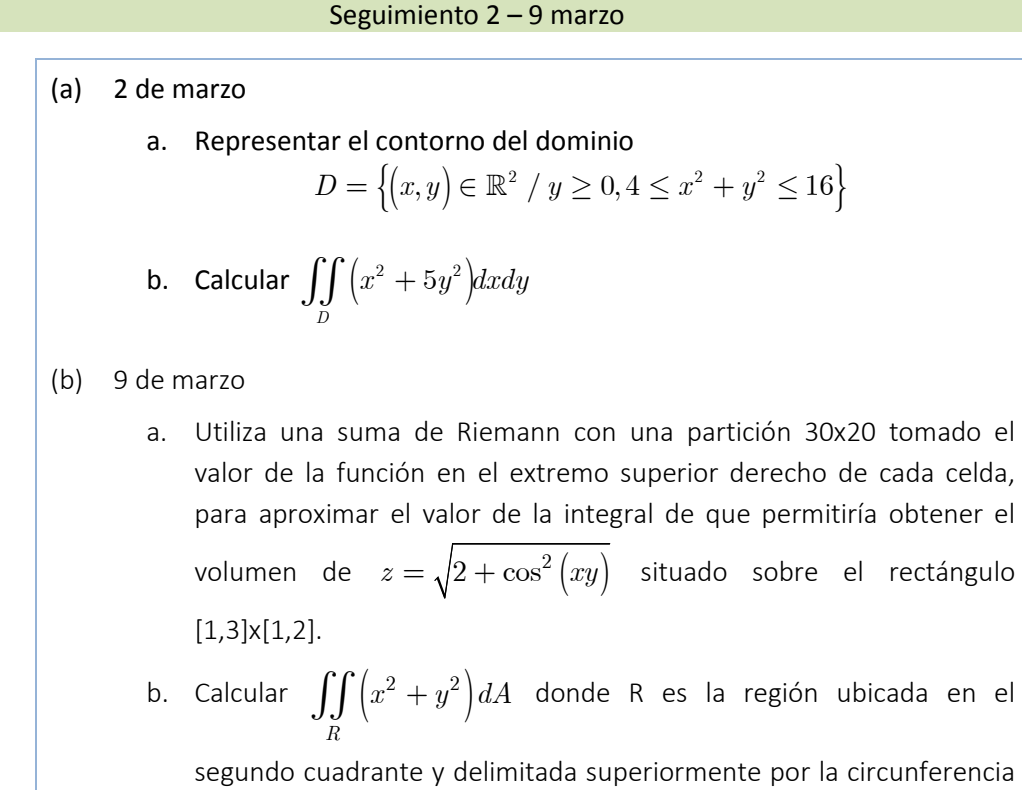

 $x^2 + y^2 = 4$  e inferiormente por la recta  $y = -x$ . c. Calcular la integral doble de la función  $f\left( {x,y} \right) = 3{x^2y} + 2xy^3 + 7x - 6y$  sobre el recinto del plano que viene delimitado por las siguientes condiciones

## Seguimiento 23 marzo

 $y \le 3 - x$ ,  $y \le 12 - 5$ ,  $x \ge 0$ ,  $y \ge 0$ 

1

1

(a) Dada la región del plano definida por

$$
D = \{(x, y) / x^2 + y^2 - 2y \le 0\}
$$

Se pide calcular el valor de la integral de la función  $\,f\big(x,y\big) \!= - y e^x\,$  sobre la región D.

(b) Se considera el sólido H en  $z \geq 0$  cuyos puntos son exteriores al cono  $z^2 = 4\big(x^2 + y^2\big)$  e interiores a la esfera  $|x^2 + y^2 + z^2 = 16$ . Este sólido tiene una densidad variable igual a la distancia de cada punto al plano  $z = 0$ .

Calcula la densidad media del sólido.

Importante: Deberás hacer el planteamiento a mano y resolver las integrales con Matlab utilizando cálculo simbólico. Escribe tanto las instrucciones para ello como el resultado que devuelve el programa.

# **Apartado a)**

El dominio es el interior de la circunferencia de centro (0,1) y radio 1

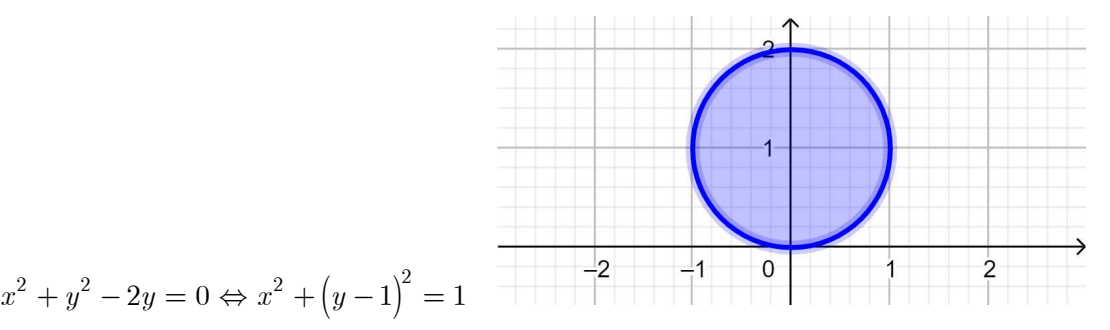

Pasando a coordenadas polares su ecuación es

$$
r^2 - 2rsen\theta = 0 \Leftrightarrow r = 2sen\theta
$$

La descripción del dominio es

$$
0 \le \theta \le \pi
$$
  

$$
0 \le r \le 2sen\theta
$$

El valor pedido es

$$
\int\limits_{0}^{\pi}\int\limits_{0}^{2sen\theta} -r^2 sen\theta\, e^{r\cos\theta}drd\theta
$$

Para calcular este valor hay que escribir el siguiente código Matlab

syms r t double(int(int(-r^2\*sin(t)\*exp(r\*cos(t)),r,0,2\*sin(t)),t,0,pi)) El resultado que devuelve el programa es: -3.5510

## **Apartado b)**

El sólido se representa en la siguiente figura

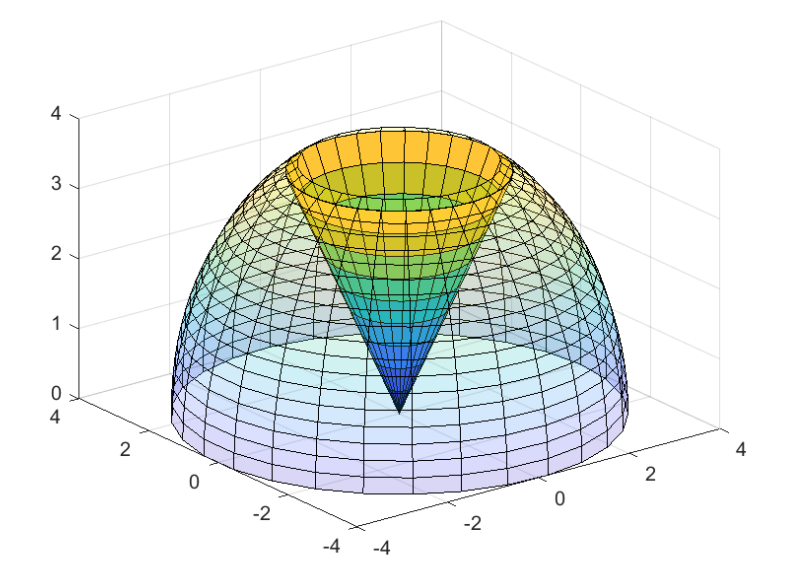

Para plantear las integrales triples, definimos previamente el sólido en coordenadas esféricas al ser el sólido el exterior de un cono e interior a una esfera centrada en el origen de radio 4. La ecuación del cono en coordenadas esféricas es:

$$
z^{2} = 4(x^{2} + y^{2}) \rightarrow \rho^{2} \cos^{2} \varphi = 4\rho^{2} \sec^{2} \varphi \rightarrow
$$

$$
\rightarrow \frac{1}{4} = tg^{2} \varphi \rightarrow \varphi = arctg\left(\frac{1}{2}\right)
$$

El sólido H se describe en coordenadas esféricas de la forma siguiente

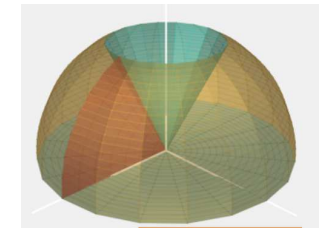

$$
0 \le \rho \le 4 \qquad \operatorname{arctg} \left( \frac{1}{2} \right) \le \varphi \le \frac{\pi}{2} \qquad 0 \le \theta \le 2\pi
$$

Para calcular la densidad total, hay que tener en cuenta que la función densidad es

$$
\delta(x, y, z) = z \to \delta(\rho, \varphi, \theta) = \rho \cos \varphi
$$

Hay que calcular

$$
vol(H) = \iiint_H dV = \int_0^{2\pi} \int_0^{\pi/2} \int_0^4 \rho^2 \sin\varphi \, d\rho \, d\varphi \, d\theta
$$

$$
m = \iiint_H \delta(x, y, z) dV = \int_0^{2\pi} \int_0^{\pi/2} \int_0^4 \rho^3 \sin\varphi \cos\varphi d\rho d\varphi d\theta
$$

$$
\rightarrow \delta_m = \frac{m}{vol(H)}
$$

Para hacer los cálculos con Matlab se escribirá el siguiente código

```
syms rho phi theta
vol=int(int(int(rho^2*sin(phi),rho,0,4),phi,atan(1/2),pi/2),theta,
0,2*pi)
m=int(int(int(rho^3*sin(phi)*cos(phi),rho,0,4),phi,atan(1/2),pi/2),theta, 0, 2*pi)
dm=double(m/vol) 
%sale dm=1.3416
```
#### Bloque 1 - 23 de abril

1 Verificar el Teorema de Stokes para el campo vectorial  $\mathbf{F}(x, y, z) = 3y\mathbf{i} + 4z\mathbf{j} - 6x\mathbf{k}$ , y la superficie S que es la parte del paraboloide  $z = 9 - x^2 - y^2$  que se encuentra por encima del plano xy considerando la orientación "hacia abajo". Comprobar que se cumplen las condiciones del Teorema para poder aplicarlo.

Solución

Este ejercicio es idéntico al resuelto número 21 del tema 3 pero con distinta orientación para la normal y el recorrido de la curva.

https://personales.unican.es/alvareze/CalculoWeb/CalculoII/apuntes/tema3n.pdf

En ese caso la normal y la orientación de la curva eran

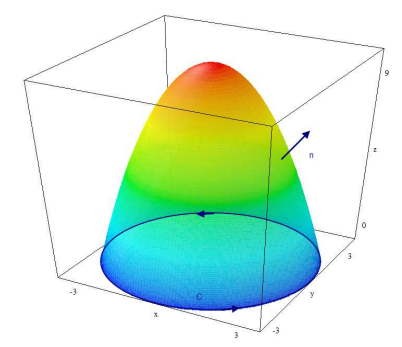

Se podría haber hecho igual y luego cambiar el signo o plantearlo considerando las orientaciones que se piden.

La superficie S es el paraboloide de ecuación  $z = f\big(x,y\big)$   $= 9 - x^2 - y^2$ , superficie suave cuya curva frontera C es la circunferencia de centro (0,0) y radio 3. Para considerar la normal unitaria interior se debe orientar C en sentido horario. La parametrización de esta curva C será:

$$
C \equiv \begin{cases} x = 3\cos(-t) \\ y = 3\sin(-t) \\ z = 0 \end{cases} \quad t \in [-2\pi, 0]
$$

Calculamos  $\oint_{\partial S} \! \mathbf{F} \cdot d\mathbf{r}$ 

$$
\oint_{\partial S} \mathbf{F} \cdot d\mathbf{r} = \int_{-2\pi}^{0} \left( -9 \operatorname{sen} t, 0, 18 \cos t \right) \cdot \left( -3 \operatorname{sen} t, -3 \cos t, 0 \right) dt = \int_{-2\pi}^{0} 27 \operatorname{sen}^2 t dt =
$$
\n
$$
= 27 \int_{0}^{2\pi} \frac{1 - \cos 2t}{2} dt = 27\pi
$$

 $\operatorname{\sf Calculamos}\, \int\!\!\int_S \! (\mathrm{rot} \mathbf{F})\cdot \mathbf{n} dS$ 

Como rot**F** = 
$$
\begin{vmatrix} \mathbf{i} & \mathbf{j} & \mathbf{k} \\ \frac{\partial}{\partial x} & \frac{\partial}{\partial y} & \frac{\partial}{\partial z} \\ 3y & 4z & -6x \end{vmatrix}
$$
 = -4i + 6j - 3k, n =  $(f',', f', -1)$  = (-2x, -2y, -1)

se tiene

$$
\int\!\!\int_{S}(\mathbf{rot}\mathbf{F})\cdot\mathbf{n}dS = \int\!\!\int_{D}\left(-4,6,-3\right)\cdot\left(-2x,-2y,-1\right)dxdy
$$

Siendo D la proyección del paraboloide sobre el plano XY, es decir, el interior de la circunferencia de centro (0,0) y radio 3. Pasando a coordenadas polares

$$
\int\!\!\int_D \Big(-4,6,-3\Big)\cdot \Big(-2x,-2y,-1\Big) dx dy = \int_0^{2\pi} \int_0^3 \Big(8r\cos\theta - 12r\sin\theta + 3\Big) r dr d\theta = 27\pi
$$

2

(a) Dado un campo vectorial F definido sobre una superficie S que viene dada por  $z = f(x, y)$  sobre un dominio D, dar una justificacion de la expresión que da la diferencial de superficie y del flujo del campo a través de S.

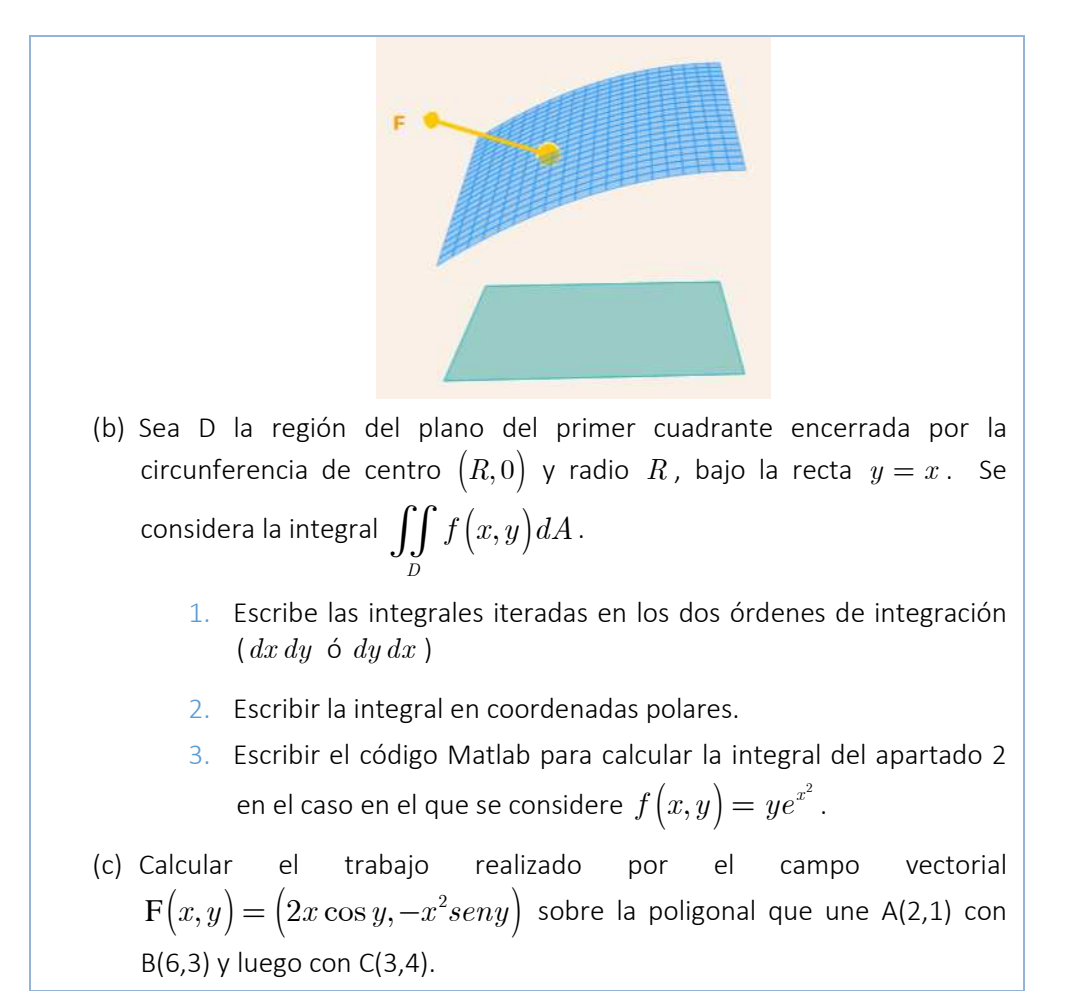

Apartado a)

Explicado en clase

https://proyectodescartes.org/miscelanea/materiales\_didacticos/ProyeccionParalelogramo-JS/index.html

https://proyectodescartes.org/miscelanea/materiales\_didacticos/IntegralSuperficieCVectorial-JS/index.html

Apartado b.1)

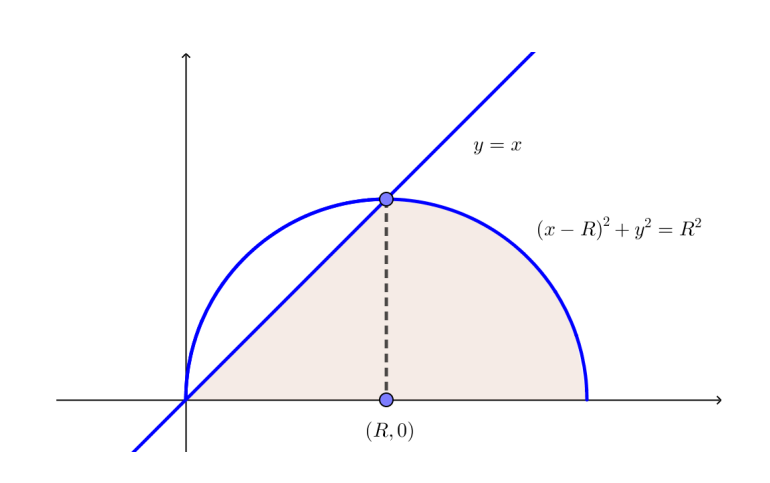

$$
\iint_{D} f(x, y) dA = \int_{0}^{R} \int_{0}^{x} f(x, y) dy dx + \int_{R}^{2R} \int_{0}^{\sqrt{R^{2} - (x - R)^{2}}} f(x, y) dy dx
$$
  

$$
\iint_{D} f(x, y) dA = \int_{0}^{R} \int_{y}^{R + \sqrt{R^{2} - y^{2}}} f(x, y) dx dy
$$

Solución b.2

Teniendo en cuenta que

$$
(x - R)2 + y2 = R2 \Leftrightarrow x2 - 2Rx + y2 + R2 = R2
$$

$$
r2 - 2Rr \cos \theta = 0 \Leftrightarrow r = 2R \cos \theta
$$

Pasando a polares,

$$
\iint\limits_{D} f(x,y) dA = \int\limits_{0}^{\pi/4} \int\limits_{y}^{2R\cos\theta} f(r\cos\theta, r\cos\theta) r dr d\theta
$$

Solución c)

El campo  $\, {\bf F} \big( x,y \big) \!= \big( 2x\cos y, -x^2seny \big) \,$  es conservativo ya que

$$
M(x,y) = 2x \cos y \rightarrow \frac{\left|\frac{\partial M}{\partial y}\right|}{\frac{\partial N}{\partial x}} = -2x \text{seny}
$$
  
=
$$
N(x,y) = -x^2 \text{seny} \rightarrow \frac{\left|\frac{\partial N}{\partial x}\right|}{\frac{\partial N}{\partial x}} = -2x \text{seny}
$$

La función potencial es

$$
\frac{\partial f}{\partial x} = 2x \cos y \qquad \rightarrow \qquad \boxed{f(x, y) = x^2 \cos y + h(y)}
$$
\n
$$
\frac{\partial f}{\partial y} = -x^2 \text{seny} \qquad \rightarrow \qquad -x^2 \text{seny} = -x^2 \text{seny} + h'(y) \rightarrow h'(y) = 0 \rightarrow h(y) = A
$$
\nPor lo tanto,

\n
$$
\boxed{f(x, y) = x^2 \cos y + A}
$$

Aplicando el teorema fundamental se tiene que:

$$
\int_{C} \mathbf{F} \cdot d\mathbf{r} = f(C) - f(A) = f(3, 4) - f(2, 1) = 9 \cos 4 - 4 \cos 1
$$

Se consideran: • Las superficies 2  $\frac{2}{a^2}$  $S_1 \equiv z = \sqrt{x^2 + y^2}$   $S_2 \equiv z = 2$   $S_3 \equiv z = 1$ • H el sólido encerrado por las tres superficies del punto anterior. • *C* la curva del espacio  $\mathbf{r}(t) = \cos t \, \mathbf{i} + \mathrm{sen} \, t \, \mathbf{j} + t^2 \, \mathbf{k} \quad t \in [0, \pi]$ • La función temperatura T que en cada punto es proporcional a la distancia al plano z=0. • El campo  $\mathbf{F}\big(x,y,z\big) = x\,\mathbf{i} + y\,\mathbf{j} + z\,\mathbf{k}$ Se pide, calcular: a) El trabajo realizado por F a lo largo de la curva C. b) El área superficial de H. c) El área de la cortina vertical determinada por la curva C y su proyección sobre el plano *z* = 0 .

d) El valor promedio de T sobre H.

Solución a)

Se tiene que

$$
W = \int_C \mathbf{F} \cdot d\mathbf{r} = \int_a^b \mathbf{F}(\mathbf{r}(t)) \cdot \mathbf{r}'(t) dt
$$
  

$$
W = \int_C \mathbf{F} \cdot d\mathbf{r} = \int_0^{\circ} (\cos t, sent, t^2) \cdot (-sent, \cos t, 2t) dt
$$
  

$$
= \int_0^{\pi} (-\cos t \, sent + \cos t \, sent + 2t^3) dt = \int_0^{\pi} 2t^3 dt = \frac{\pi^4}{2}
$$

Otra forma:

El campo es conservativo siendo su función potencial  $=f\left(x,y,z\right)=\frac{x^2}{2}+\frac{y^2}{2}+\frac{z^2}{2}$  $, y, z$  $2 \t 2 \t 2$  $f(x,y,z) = \frac{x^2}{z} + \frac{y^2}{z} + \frac{z^2}{z}$  por lo que el valor de la integral se podría haber calculado como:

$$
W = \int_C \mathbf{F} \cdot d\mathbf{r} = f(\mathbf{r}(\pi)) - f(\mathbf{r}(0)) = f(\cos \pi, \sin \pi, \pi^2) - f(\cos 0, \sin 0, 0) =
$$

$$
= \frac{1}{2} + \frac{\pi^4}{2} - \frac{1}{2} = \frac{\pi^4}{2}
$$

Solución b)

H es el interior de un tronco de cono.

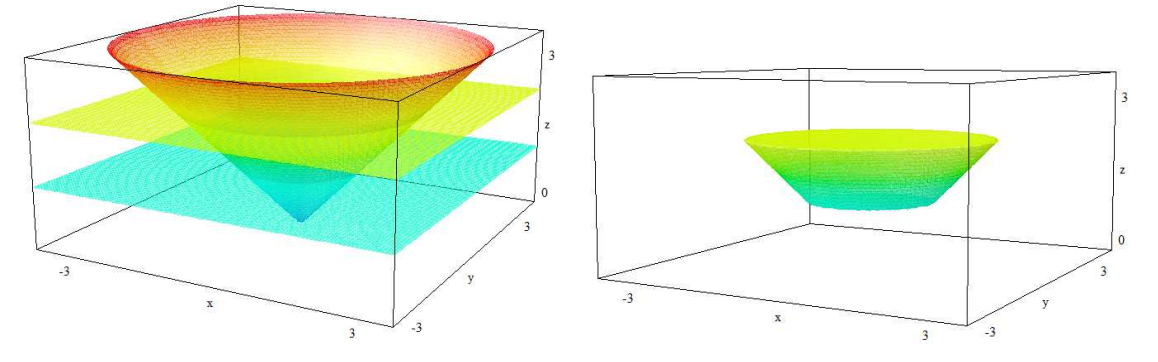

- − El área superficial correspondiente a z=2 es un círculo de radio 2, su área es 4*π* .
- − El área superficial correspondiente a z=1 es un círculo de radio 1, su área es *π*
- − El área superficial de la parte del cono comprendida entre z=1 y z=2 es

$$
A_{3} = \iint_{S} dS = \iint_{D} \sqrt{1 + (f_{x}^{'} )^{2} + (f_{y}^{'} )^{2}} dx dy
$$

donde se ha considerado que  $D = \left| \left( x , y \right) / 1 \leq x^2 + y^2 \leq 4 \right|$  es la corona circular de radios 1 y 2

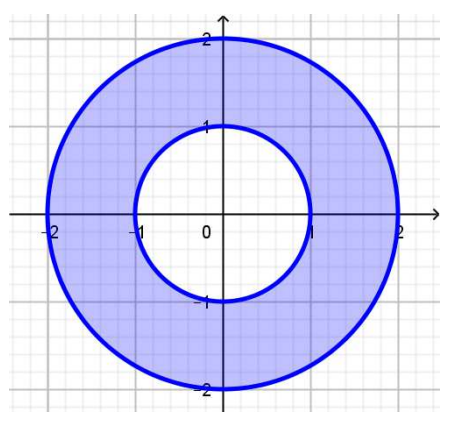

y que  $\,f\big(x,y\big)$   $=$   $\sqrt{x^2\,+\,y^2}\,$  definida sobre D representa la superficie S.

$$
A_3 = \iint_D \sqrt{1 + \left(\frac{x}{\sqrt{x^2 + y^2}}\right)^2 + \left(\frac{y}{\sqrt{x^2 + y^2}}\right)^2} dx dy =
$$
  
= 
$$
\iint_D \sqrt{1 + 1} dx dy = \sqrt{2} \text{ area}(D) = \sqrt{2} (4\pi - \pi) = 3\sqrt{2}\pi
$$

Por lo tanto, el área superficial de H es

$$
A_{\rm H} = 4\pi + \pi + 3\sqrt{2}\pi = \left(5 + 3\sqrt{2}\right)\pi
$$

# Solución c)

Considerando  $\,C_{_1}^{\phantom i}$  la proyección de C sobre el plano z=0, el área de la cortina vertical es

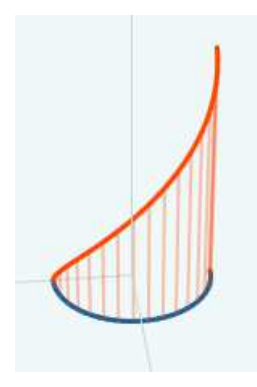

$$
Area = \int_{C_1} f(x, y) ds = \int_{0}^{\pi} z(t) \sqrt{x'(t)^2 + y'(t)^2} dt
$$

$$
= \int_{0}^{\pi} t^2 \sqrt{(-sent)^2 + (\cos t)^2} dt = \int_{0}^{\pi} t^2 dt = \frac{\pi^3}{3}
$$

Solución d)

El valor medio de la temperatura sobre H es:

$$
T_m = \frac{\iiint\limits_H T(x, y, z)dV}{\iiint\limits_H dV} = \frac{\iiint\limits_H kz\ dV}{\iiint\limits_H dV}
$$

El conjunto H se puede expresar en coordenadas cilíndricas como  $H = H_1 \cup H_2$  donde

$$
H_1 \equiv (r, \theta, z)
$$
\n
$$
1 \le r \le 2, 0 \le \theta \le 2\pi, r \le z \le 2
$$
\n
$$
H_2 \equiv (r, \theta, z)
$$
\n
$$
0 \le r \le 1, 0 \le \theta \le 2\pi, 1 \le z \le 2
$$

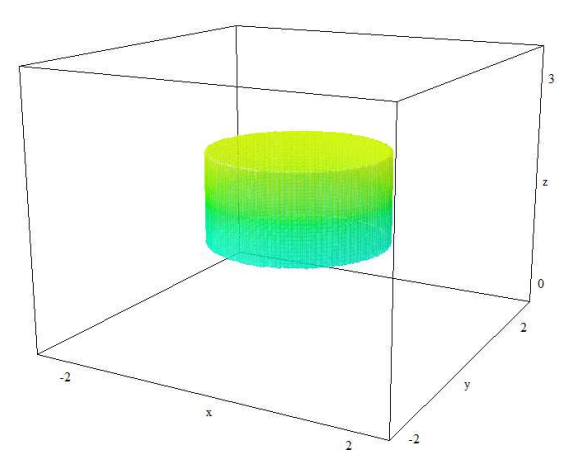

La temperatura total sobre H es

$$
\iiint_{H} kz \, dV = \iiint_{H_1} kz \, dV + \iiint_{H_2} kz \, dV = \int_{1}^{2} \int_{0}^{2\pi} \int_{r}^{2} kz r \, dz \, d\theta \, dr + \int_{0}^{1} \int_{0}^{2\pi} \int_{1}^{2} kz r \, dz \, d\theta \, dr
$$

$$
\int_{1}^{2} \int_{0}^{2\pi} \int_{r}^{2} kz r \, dz \, d\theta \, dr = 2\pi k \int_{1}^{2} \left(\frac{z^2}{2}\right)_{z=r}^{z=2} r dr = 2\pi k \int_{1}^{2} \left(2 - \frac{r^2}{2}\right) r dr = \frac{9k\pi}{4}
$$

$$
\int_{0}^{1} \int_{0}^{2\pi} \int_{0}^{2} kz r \, dz \, d\theta \, dr = 2\pi k \left(\frac{1}{2} - 0\right) \left(\frac{4}{2} - \frac{1}{2}\right) = \frac{3\pi k}{2}
$$

$$
T_{total} = \frac{9k\pi}{4} + \frac{3\pi k}{2} = \frac{15\pi k}{4}
$$

El volumen de H es

$$
V(H) = \iiint_H dV = \iiint_{H_1} dV + \iiint_{H_2} dV = \int_{1}^{2} \int_{0}^{2\pi} \int_{r}^{2} dz d\theta dr + \int_{0}^{1} \int_{0}^{2\pi} \int_{1}^{2} dz d\theta dr
$$
  

$$
\int_{1}^{2} \int_{0}^{2\pi} \int_{r}^{2} r dz d\theta dr = 2\pi \int_{1}^{2} (2-r) r dr = \frac{4\pi}{3}
$$
  

$$
\int_{0}^{1} \int_{0}^{2\pi} \int_{1}^{2} r dz d\theta dr = 2\pi \int_{0}^{1} \left(2 - \frac{1}{2}\right) r dr = 2\pi \frac{1}{2} = \pi
$$
  

$$
V(H) = \iiint_H dV = \frac{4\pi}{3} + \pi = \frac{7\pi}{3}
$$

Finalmente, la temperatura media es

$$
T_{\text{media}} = \frac{T_{\text{total}}}{Vol(H)} = \frac{\frac{15\pi k}{4}}{\frac{7\pi}{3}} = \frac{45k}{28}
$$

4

# Pregunta adicional

Dado el campo vectorial

$$
\mathbf{F}\big(x,y,z\big) = yz\,\mathbf{i} + xz\,\mathbf{j} + \mathbf{k}
$$

y la curva  $x(t) = 2 \cos t$ ,  $y(t) = 2 sent$ ,  $z(t) = 2t$ ,  $t \in [0, 2\pi]$ . Escribe el **código** 

Matlab para:

- a) Dibujar la curva.
- b) Representar, junto con la curva anterior, una muestra de 20 vectores del campo vectorial sobre la curva.
- c) Calcular la longitud de la curva y la integral de la divergencia del campo sobre la curva.

```
% Representación de la curva 
t=linspace(0,2*pi); 
plot3(2*cos(t),2*sin(t),2*t)hold on 
% Representación del campo
t1=linspace(0,2*pi,20); 
x=2*cos(t1); y=2*sin(t1); z=2*t1;u1=y.*z; v1=x.*z; w1=1+0*u1;quiver3(x,y,z,u1,v1,w1) 
% Cálculo de la longitud
syms tt
8ds = sqrt((-2*sin(t)))^2+(2*cos(tt))^2+2*2^2)ds=2*sqrt(2);longitud=int(ds,tt,0,2*pi) 
% Cálculo de la integral de la divergencia 
diver=0 % La integral es 0
```
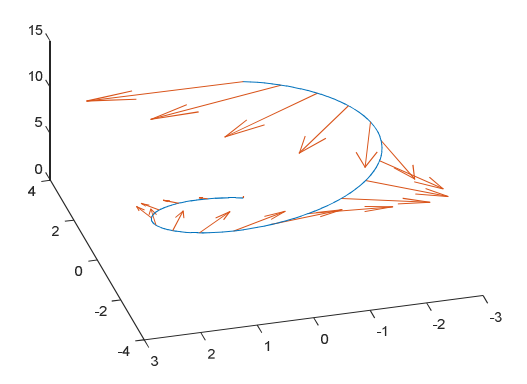

#### Seguimiento 13 de mayo

1

Escribir el código Matlab para

(a) Comprobar si la curva cos  $y = \frac{x}{x}$ *x*  $=\frac{v}{x}$  es solución de la ecuación diferencial

 $xy'-y=x^2 \sec x \tan x$ .

(b) Representar 10 curvas solución de la ecuación diferencial  $y' = y + \operatorname{sen}(x)$ junto con la curva solución que pasa por el punto (1,2).

(c) Representar el campo de direcciones de la ecuación diferencial  $y'=-\frac{x}{2}$ *y* = − en el rectángulo R=[0,3]x[-1,4] y representar la solución de la ecuación

diferencial que pasa por el punto (1,2). ¿Qué representa el campo de direcciones de una ecuación diferencial?

## Apartado a)

Basta sustituir en la ecuación diferencial y ver que se cumple. Con el código Matlab siguiente

```
syms x
y=x/cos(x);simplify(x*diff(y)-y-x^2*sec(x)*tan(x))
```
obtenemos que sí es solución al obtener 0 como valor de la última orden Matlab.

## Apartado b)

```
%Resolvemos la ecuación diferencial dada
sol=dsolve('Dy=y+sin(x)','x')
%El valor obtenido es C2*exp(x) - sin(x)/2 - cos(x)/2%Representamos 10 curvas dando 10 valores a la constante C2
hold on
for k=1:10
   fun=k*exp(x) - sin(x)/2 - cos(x)/2;explot(fun,[-1,3])end
%Representamos la solución particular que pasa por (1,2)
sol1=dsolve('Dy=y+sin(x)','y(1)=2','x');
ezplot(sol1,[-1,3])
plot(1,2,'o')
hold off
```
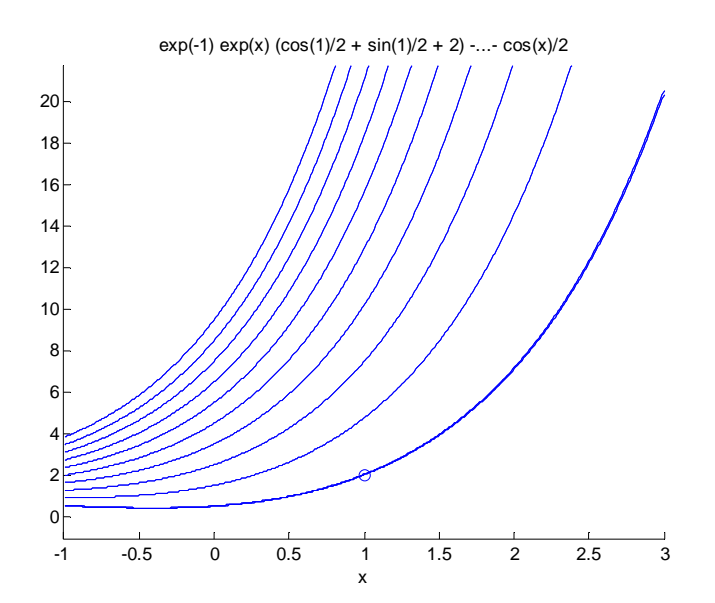

## Apartado c)

 $[x,y] = \text{meshgrid}(0:0.3:3,-1:0.3:4);$  $[n,m]=size(x);$  $q=quiver(x,y,ones(n,m),-x./y)$ set(q,'ShowArrowHead','off') hold on sol=dsolve('Dy=- $x/y'$ ,'y(1)=2','x') ezplot(sol,[0,3]) plot(1,2,'o') hold off

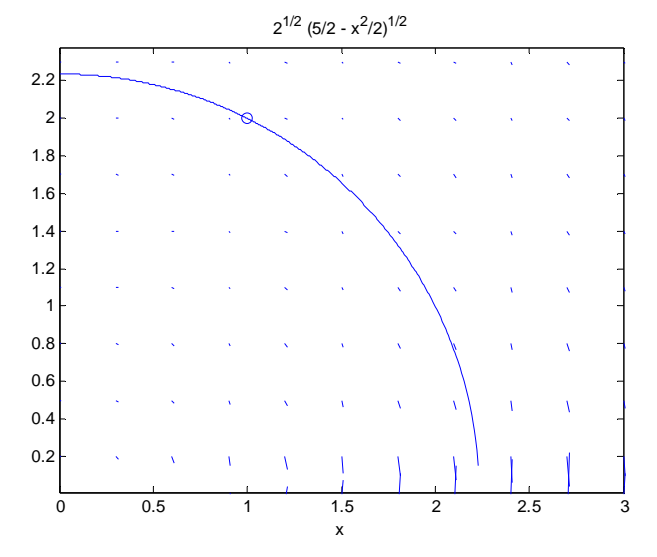

Acercándonos más al punto (1, 2) se aprecia el campo de direcciones

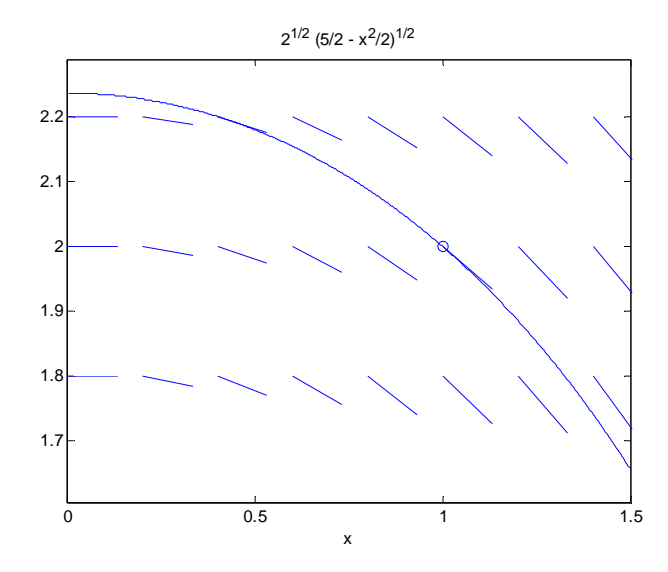

### Seguimiento 25 de mayo

Justificar la certeza o falsedad de las siguientes afirmaciones:

- (a) La siguiente ecuación  $x^2y$ " $+ xy'$  $-5x = e^{x^2}$  es una ecuación diferencial lineal homogénea.
- (b) La ecuación  $y_1(x) = e^x$  es solución de la ecuación  $xy'' - (x+2)y' + 2y = 0$  . Si  $y_2(x)$  es otra solución de esta ecuación, la función  $v(x)=\frac{g_2}{2}$ 1  $y(x) = \frac{y_2(x)}{x}$  $(x)$  $y_2(x)$  $v(x)$  $y_1(x)$  $=\frac{\partial^2 \mathcal{L}^{(\alpha)}}{\partial x^2}$  cumple que es solución de la ecuación  $xv'' + (x - 2)v' = 0$
- (c) Las funciones  $y_1 = e^t \cos t$ ,  $y_2 = e^t sent$  son funciones linealmente independientes y una combinación lineal de ellas es solución de una ecuación diferencial de orden 2 con coeficientes constantes.
- (d) Si  $y_1(x)$  e  $y_2(x)$  son solución de la ecuación  $y$ "+ $x^2y' = 1$  entonces  $y^{\phantom{\dagger}}_1 \big( x \big) - y^{\phantom{\dagger}}_2 (x)$  también es solución de la ecuación diferencial.

Puntuación: 1+2+2+2 puntos

## **Solución a)**

1

Se trata de una ecuación diferencial lineal por ser de la forma

$$
y'' + p(x)y' + q(x)y = r(x)
$$

$$
y'' + \frac{1}{x}y' = \frac{e^{x^2} + 5x}{x^2} \qquad p(x) = \frac{1}{x} \qquad q(x) = 0 \qquad r(x) = \frac{e^{x^2} + 5x}{x^2}
$$

Pero, no es homogénea ya que  $r(x) \neq 0$ 

## **Solución b)**

Es fácil ver que 
$$
y_1(x) = e^x
$$
 es solución:  $xe^x - (x+2)e^x + 2e^x = 0$ .

Considerando  $y^{\vphantom{\dagger}}_2 ( x ) = v \big( x \big) y^{\vphantom{\dagger}}_1 \big( x \big)$  y teniendo en cuenta que

$$
y_2(x) = v(x)e^x
$$
  
\n
$$
y'_2(x) = v'(x)e^x + v(x)e^x
$$
  
\n
$$
y''_2(x) = v''(x)e^x + 2v'(x)e^x + v(x)e^x
$$

Como  $\,y^{\,}_2(x)\,$  es solución de la ecuación diferencial, se tendrá que cumplir

$$
xy_2^{\prime\prime}(x) - \left(x+2\right)y_2^{\prime\prime}(x) + 2y_2^{\prime\prime}(x) = 0
$$

Sustituyendo

$$
x(v''e^{x} + 2v'e^{x} + ve^{x}) - (x + 2)(v'e^{x} + ve^{x}) + 2ve^{x} = 0
$$

Dividiendo por  $e^x$  y operando

$$
(xv'' + 2xv' + xv) - (xv' + 2v' + xv + 2v) + 2v = 0
$$

$$
xv'' + (x - 2)v' = 0
$$

La afirmación es cierta

#### **Solución c)**

Considerando que las funciones dadas son de la forma $\left\{e^{ax}\cos\big(bx\big), e^{ax}\sin\big(bx\big)\right\}$  con a y b iguales a 1, basta considerar el polinomio que tiene como solución estas dos raíces complejas:  $1 \pm i$  es . El polinomio es el siguiente

$$
[r - (1 + i)][r - (1 - i)] = r2 - 2r + 2
$$

que será el polinomio característico de la ecuación diferencial *y* "− 2*y* '+ 2*y* = 0 que tiene a esas dos funciones como soluciones linealmente independientes. La ecuación diferencial es de orden 2 con coeficientes constantes.

**Solución d)** 

Si  $y^{\phantom{\dagger}}_{1}\big(x\big)$  es solución de la ecuación  $y^{\phantom{\dagger}}$  +  $x^2y^{\phantom{\dagger}}=1\,$  se cumplirá

 $y_1^{"} + x^2 y_1^{'} = 1$ 

Si  $y_{_{2}}\!\left( x\right)$  es solución de la ecuación  $y$  " $+$   $x^{2}y$  '  $=1\,$  se cumplirá

$$
y_2^{''}+x^2y_2^{'}=1\\
$$

Por lo tanto,

$$
(y_1 - y_2)^{n} + x^2 (y_1 - y_2)^{n} = y_1^{\dagger} + x^2 y_1^{\dagger} - y_2^{\dagger} - x^2 y_1^{\dagger} = 1 - 1 = 0
$$

Al no cumplir la ecuación diferencial no es solución.

#### Prueba Bloque 2

- (a) Determina si la siguiente ecuación  $y' + 2y = 3t$  admite un factor integrante de la forma  $e^{at+b}$  .
- (b) Sea C una constante arbitraria. Determinar si la ecuación  $xy^2 y^3 = C$  es solución de la ecuación diferencial  $(2x - 3y)y' + y = 0$  .

## **Apartado b)**

Se multiplica la ecuación por el posible factor integrante

$$
e^{at+b} (2y - 3t) dt + e^{at+b} dy = 0
$$
  

$$
= M(t,y)
$$
  

$$
\frac{\partial M}{\partial y} = \frac{\partial N}{\partial t} \Leftrightarrow 2e^{at+b} = ae^{at+b} \Leftrightarrow a = 2
$$

La función  $\mu \big( t \big)$   $=$   $e^{2t + b}$  es un factor integrante para cualquier valor de b.

## **Apartado b)**

Basta derivar implícitamente respecto a x en la expresión de la familia de curvas y ver que cumple la ecuación. Derivando

$$
y^{2} + 2xyy' - 3y^{2}y' = 0 \Rightarrow y'\left(2xy - 3y^{2}\right) + y^{2} = 0 \Rightarrow y'\left(2y - 3y\right) + y = 0
$$

Sí es solución para todo valor de C.

- **2** (a) Determinar si la siguiente función  $f(x,y) = \text{sen}\left(\frac{x}{y}\right) + \frac{y^2}{x^2} + e^{-2y/x}$  $f(x,y) = \text{sen}\left[\frac{x}{y}\right] + \frac{y^2}{x^2} + e^{-2y/x} + 6$ *y x*  $=\text{sen}\left(\frac{x}{y}\right) + \frac{y^2}{x^2} + e^{-2y/x} + 6$  es homogénea y, en caso afirmativo, indicar su grado.
	- (b) Se consideran  $y_1(x)$  e  $y_2(x)$  soluciones de la ecuación  $y'' + x^2y' = 1$ . Determinar, justificadamente, si  $-y_1(x) + 2y_2(x)$  e  $y_1(x) - 2y_2(x)$  son también soluciones de la ecuación diferencial.

# **Apartado a)**

Es homogenea de orden 0 ya que  $\,f\big(tx, ty\big) = t^0f\big(x, y\big) \, .$ 

# **Apartado b)**

 $\bullet$   $y = -y_1(x) + 2y_2(x)$  sí es solución ya que

$$
y\,"+\,x^2y\,'=-y_1\,"-\,x^2y_1\,'+\,2y_2\,"+\,2x^2y_2\,'=-1+2=1
$$

 $\bullet \, y = y_{{}_{1}}\big(x \big) - 2 y_{{}_{2}}\!\left(x\right) \,$ no es solución ya que

$$
y \text{''+} x^2 y \text{'} = y_1 \text{''+} x^2 y_1 \text{'} - 2 y_2 \text{''-} 2 x^2 y_2 \text{'} = 1 - 2 = -1
$$

- 
- (a) Resolver la siguiente ecuación diferencial usando el método de variación de las constantes  $y' = 5y + \cos(x)$ .
- (b) Resolver la ecuación diferencial 2 " + 4y ' + 4y =  $\frac{c}{x^2}$  $y'' + 4y' + 4y = \frac{e^{-2x}}{2}$ *x* −  $+4y'+4y=\frac{c}{a}$ .

# **Apartado a)**

La ecuación diferencial es lineal, luego la solución general es  $y_G = y_{GH} + y_p$ .

La solución general del homogéneo es

$$
y' = 5y \Rightarrow \frac{dy}{y} = 5 dx \Rightarrow \log|y| = 5x + C \Rightarrow |y| = e^{5x}e^{C} \Rightarrow y = Ce^{5x}
$$

 $\bullet$  Para calcular la solución particular  $\, y_{_p}=C\big(x\big)e^{5x} \qquad\qquad y^{'}_{_p}=C\, ^{\prime}\!\big(x\big)e^{5x}+5C\big(x\big)e^{5x}$ Sustituyendo en la ecuación diferencial:

$$
C'(x)e^{5x} + 5C(x)e^{5x} = 5C(x)e^{5x} + \cos(x) \Rightarrow C'(x) = \cos(x)e^{-5x}
$$

Integrando por partes

$$
C\left(x\right) = \frac{e^{-5x}}{26} \left(-5\cos\left(x\right) + \operatorname{sen}\left(x\right)\right)
$$

$$
Por lo tanto yp = -\frac{5}{26}cos(x) + \frac{1}{26}sen(x)
$$

La solución de la ecuación diferencial es  $\,y^{\vphantom{\dagger}}_G = C e^{5x} - \frac{5}{2e} \cos \bigl( x \bigr) + \frac{1}{2e} sen \bigl( x \bigr)$ 26 26 *x*  $y_G = Ce^{5x} - \frac{9}{26}\cos(x) + \frac{1}{26}sen(x)$ 

# **Apartado b)**

Se trata de una ecuación diferencial de coeficientes constantes. El polinomio característico asociado a la ecuación homogénea es

$$
r^2 + 4r + 4 = (r+2)^2 = 0 \Rightarrow y_{GH} = C_1 e^{-2x} + C_2 x e^{-2x}
$$

Para obtener la solución particular consideramos

$$
y_p = C_1(x)e^{-2x} + C_2(x)xe^{-2x}
$$
 cumpliendo  $C'_1(x)e^{-2x} + C'_2(x)xe^{-2x} = 0$ 

Sustituyendo yp en la ecuación e imponiendo esta condición obtenemos

$$
-2C'\frac{1}{2}(x)e^{-2x} + C'\frac{1}{2}(x)(e^{-2x} - 2xe^{-2x}) = \frac{e^{-2x}}{x^2}
$$

Calculamos  $C \frac{1}{1} (x)$ ,  $C \frac{1}{2} (x)$  del sistema

$$
C'_{1}(x)e^{-2x} + C'_{2}(x)xe^{-2x} = 0
$$
  
\n
$$
-2C'_{1}(x)e^{-2x} + C'_{2}(x)(e^{-2x} - 2xe^{-2x}) = \frac{e^{-2x}}{x^{2}}
$$
  
\n
$$
C'_{1}(x) + C'_{2}(x)x = 0
$$
  
\n
$$
-2C'_{1}(x) + C'_{2}(x)(1 - 2x) = \frac{1}{x^{2}}
$$

Despejando de la primera ecuación  $\left. C\right. _{1}^{i}\left( x\right) =-C\left. _{2}\right. _{2}\left( x\right) x$  , sustituyendo en la segunda

$$
2xC'_{2}(x) + C'_{2}(x)(1 - 2x) = \frac{1}{x^{2}} \Rightarrow C'_{2}(x) = \frac{1}{x^{2}} \Rightarrow C_{2}(x) = -\frac{1}{x}
$$

$$
C'_{1}(x) = -\frac{1}{x^{2}}x = -\frac{1}{x} \Rightarrow C_{1}(x) = -\log|x|
$$

La solución particular es

$$
y_p = -\log |x| e^{-2x} - e^{-2x}
$$

La solución general es

$$
y_G = C_1 e^{-2x} + C_2 x e^{-2x} + \log |x| e^{-2x}
$$

(a) Se considera la siguiente figura

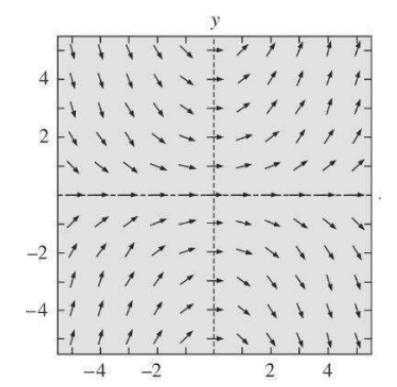

Indicar, justificando la respuesta, si puede ser una representación del campo de direcciones de la ecuación diferencial  $\,y\,{}^{\prime}=x^2$ . Explicar cómo se obtiene el campo de direcciones de una edo de primer orden.

(b) Resolver la siguiente ecuación diferencial

$$
sen(xy) + xy cos(xy) + x2 cos(xy)y' = 0
$$

## **Apartado a)**

No puede ser el campo de direccioens porque las pendientes en cada punto de la gráfica no son positivas.

# **Apartado b)**

Se trata de una ecuación diferencoa exacta ya que

$$
\left(\operatorname{sen}(xy) + xy \cos(xy)\right) dx + x^2 \cos(xy) dy = 0
$$

$$
\frac{\partial}{\partial y} \left(\operatorname{sen}(xy) + xy \cos(xy)\right) = x \cos(xy) + x \cos(xy) - x^2 y \operatorname{sen}(xy)
$$

$$
\frac{\partial}{\partial x} \left[x^2 \cos(xy)\right] = 2x \cos(xy) - x^2 y \operatorname{sen}(xy)
$$

Calculamos f de forma que

$$
\begin{aligned}\n(I) \qquad f_x' &= \text{sen}(xy) + xy \cos(xy) \\
(II) \qquad f_y' &= x^2 \cos(xy) \rightarrow f(x, y) = x \text{sen}(xy) + h(x)\n\end{aligned}
$$

Sustituyendo en (I)

$$
sen(xy) + xy\cos(xy) + h'(x) = sen(xy) + xy\cos(xy) \Rightarrow h'(x) = 0 \Rightarrow h(x) = C
$$
  
La función es  $f(x, y) = xsen(xy)$  y la solution es  $\boxed{xsen(xy) = C}$  siendo C un número real.

- (a) Calcular, utilizando la definición, la transformada de Laplace de las funciones  $f_{1}\left( t\right) =e^{at}$  y  $f_{2}\left( t\right) =U\left( t-1\right)$  . Indica los valores dónde está definida la transformada de Laplace.
- (b) Determinar la transformada de Laplace de la siguiente función:  $(t) = \begin{cases} 3 & 0 \leq t < 1 \\ 2t & t > 1 \end{cases}$  $t \geq 1$ *t*  $g(t)$  $e^{2t}$   $t \ge$  $=\begin{cases} 3 & 0 \leq t <$ <br> $e^{2t} & t \geq 1 \end{cases}$ . Nota: Si se utiliza alguna propiedad de las transformadas de Laplace deberá indicarse lo que establece dicha propiedad.

#### **Apartado a)**

Ver apuntes

## **Apartado b)**

Puede utilizarse la definición o considerar que

$$
g(t) = 3(U(t) - U(t-1)) + U(t-1)e^{2t}
$$

y utilizar las transformadas del apartado anterior

$$
L\left(U\left(t\right)\right) = \frac{1}{s} \quad s > 0 \qquad L\left(U\left(t-1\right)\right) = \frac{e^{-s}}{s} \quad s > 0
$$
\n
$$
L\left(e^{2t}\right) = \frac{1}{s-2} \qquad s > 2
$$

y el segundo teorema de traslación

$$
L\Big(U\big(t-a\big)f\big(t-a\big)\Big) = e^{-as}F\Big(s\Big) \qquad F = L\Big(f\Big)
$$

para calcular

$$
L\left(U(t-1)e^{2t}\right) = L\left(U(t-1)e^{2(t-1)}e^{2}\right) = e^{-s}e^{2}L\left(e^{2t}\right) = \frac{e^{-s}e^{2}}{s-2}
$$

Se tiene que la transformada de Laplace es

$$
L(g) = 3\left(\frac{1}{s} - \frac{e^{-s}}{s}\right) + \frac{e^{-s}e^2}{s-2}
$$

#### Convocatoria ordinaria – Bloque 1

a) Sea C el triángulo de vértices  $A_1 = (0, 0)$ ,  $A_2 = (2, 1)$  y  $A_3 = (0, 2)$ . Utiliza el Teorema de Green para calcular la circulación del campo  ${\mathsf F}\Big(x,y \Big) = \Big( 2 x^2, 4 x y^2 \Big)$  alrededor de C, cuando se recorre en sentido horario.

- b) Enunciar el resultado y justificar que se cumplen las condiciones con los datos del apartado anterior.
- **2** (a) Determinar si existe un campo **G** de forma que  $\nabla$ **G** =  $\left( xy^2, yz^2, zx^2 \right)$ .
	- (b) Calcula el flujo saliente  $\mathbf{F}(x, y, z) = (xz, yx, zy)$  a través de la superficie cerrada formada por la parte del cilindro  $x^2 + y^2 = 4$  comprendida entre los planos  $z = 0$  y  $z + y = 2$ . Escribir el código Matlab para representar las tres superficies y una muestra del campo vectorial sobre el plano  $z + y = 2$ .
	- 3 (a) Escribe el código Matlab para calcular la aproximación de la integral  $f\big(x,y\big) \,{=}\, e^{x^2 + y^2}$  sobre el rectángulo [0, 3]x[1, 2] con una suma de Riemann correspondiente a una partición regular de 10x20 puntos considerando el vértice inferior derecho de cada punto de la malla. Escribe la expresión de la suma utilizada y justificar por qué es posible hacer esta aproximación del valor de la integral.
	- (b) Cambiar el orden de integración de  $\int\ \ \ \int\ \ f\big(x,y\big)dy$ 3  $\sqrt{25-x^2}$  $0 \frac{4x}{3}$ , *x x*  $f(x,y) dy dx$ −  $\int\ \ \ \int \ \ f\big(x,y\big)dydx$  . Escribir esta

expresión utilizando coordenadas polares.

- (a) Se considera el sólido H en  $z \ge 0$  cuyos puntos son exteriores al cono  $z^2 = 4\big(x^2 + y^2\big)$  e interiores a la esfera  $\left(x^2 + y^2 + z^2 = 16$  . Este sólido tiene una densidad variable igual a la distancia de cada punto al plano *z* = 0 . Calcula la densidad media del sólido.
- (b) Se considera la curva del espacio

$$
\mathbf{r}(t) = \cos t \,\mathbf{i} + \sin t \,\mathbf{j} + t^2 \,\mathbf{k} \quad t \in [0, \pi]
$$

Escribir la expresión que permite calcular el área de la cortina vertical determinada por C y su proyección sobre el plano z=0. Escribe el código Matlab para representar la curva.

## Convocatoria ordinaria – Bloque 2

- (a) Determinar si las siguientes familias de curvas son ortogonales:  $x^2 - 2Cx + y^2 = 0$ ,  $\frac{x^2}{x^2} + y = k$ . *y*  $+ y = k.$ (b) Encontrar la solución general y las soluciones singulares de la ecuación
	- diferencial  $\left( t^2y^2+1\right) dt+2t^2dy=0$  haciendo el cambio de variable  $z = ty$ .

2 **Dada la ecuación**  $y'' - 2y' + y = (t - 1)e^t$ 

- (a) Justificar cuál sería la forma de la solución particular si se utilizara el método de coeficientes indeterminados (no se pide resolver por este método).
- (b) Resolver utilizando el método de variación de parámetros.

#### Escribir el código Matlab para

- (a) Representar 10 curvas solución de la ecuación diferencial  $y' = y \cos(x)$  junto con la curva solución que pasa por el punto (1,2).
- (b) Representar el campo de direcciones de la ecuación diferencial  $y' = xy$  en el rectángulo R=[0,3]x[-1,4] y representar la solución de la ecuación diferencial que pasa por el punto (1,2). ¿Qué representa el campo de direcciones de una ecuación diferencial?

3

1

- $\begin{array}{|c|c|c|c|}\n\hline\n\end{array}$  (a) Resolver la ecuación diferencial  $x^2y'' 3xy' + 4y = 0$ , sabiendo que  $y = x^2$  es solución de la ecuación para  $x > 0$ . ¿De qué orden y tipo es esta ecuación diferencial?
	- (b) Resolver el siguiente problema de valor inicial  $y'' + 4y = U(t)$  con  $y(0) = 0, y'(0) = 0$